# **GTA 5 Graphics Tweak [Latest 2022]**

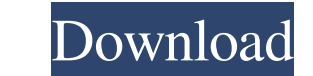

# **GTA 5 Graphics Tweak Crack+ PC/Windows**

\* Allow you to make the game more fluid \* Faster \* Fewer lags \* More fluidity \* Reduce the amount of polygons in some parts of the game \* More realistic \* High details \* For Intel and Nvidia GPUs \* Fast \* Lite Useful Links GTA 5 Graphics Tweak Torrent Download is the best app for those who have been struggling with the lags and gets graphic glitches. When you play the game, you will see that the game has been installed with a lot of glitches performed by many users in the market, it seems as if the glitches have been left in, and even these few tweaks have made an impact on them. If you have been struggling to enjoy the game, you are now a closer to enjoying t game have been decreased and you will be more happy while playing the game. BigFistNinja ,18/01/2017 I was impressed! I have a mainstream PC, but the game crashed over and over when I did a mission. I thought it was a prob the settings. It didn't work. After a little research, I came across your blog, and I love how you write. I tried GTA 5 Graphics Tweak 2022 Crack, and I can say, it's worth the money. I tried changing everything from dropthe graphics changing in the game. It helps me stay more calm when playing the game. BigFistNinja ,18/01/2017 I was impressed! I have a mainstream PC, but the game crashed over and over when I did a mission. I thought it w changing the settings. It didn't work. After a little research, I came across your blog, and I love how you write. I tried GTA 5 Graphics Tweak, and I can say, it's worth the money. I tried changing everything from drop-sh the graphics changing in the game. It helps me stay more calm when playing the game. Edilspark3 ,07/01/2017 Works Wonders This application was really helpful to eliminate any lags on the game, the default settings

\* Change the LOD distance level (LodScale) \* Change the Pedestrians LOD distance bias (PedLodBias) \* Change the VehicleLodBias) \* Change the Shadow Quality Level \* Enable Anti-Aliasing on low-end systems \* Turn on High Qua on laptops \* Run for a smoother game \* Toggle Steam overlay on/off You can always find the default settings.xml file, inside your GTA 5 folder, at %appdata%\RockstarGames\Grand Theft Auto V\res\values. You will see that it when you launch the game. If you wish to perform a full backup of your original settings, you can do so by following these 3 simple steps: 1. Open the %appdata%\RockstarGames\Grand Theft Auto V\res\values\settings.xml file tag //settings.xml // // This file was automatically generated by Rockstar Games GTA5 Editor Content // You can modify it, and every other file in your %appdata%\RockstarGames\Grand Theft Auto V\res\values folder, in the e icon.png Rockstar Games 09e8f5149f

## **GTA 5 Graphics Tweak Crack+ (LifeTime) Activation Code Free Download**

### **GTA 5 Graphics Tweak Incl Product Key**

Installation of the GTA 5 Graphics Tweak for Windows (32 bits) Download and extract the GTA 5 Graphics Tweak Installer for Windows. Then, double-click on the exe file. The GTA 5 Graphics Tweak icon will be displayed on you Graphics Tweak for Windows (64 bits) Download and extract the GTA 5 Graphics Tweak Installer for Windows. Then, double-click on the exe file. The GTA 5 Graphics Tweak icon will be displayed on your desktop. Installing the extract the GTA 5 Graphics Tweak Installer for Mac. Then, double-click on the dmg file. The GTA 5 Graphics Tweak icon will be displayed on your desktop. Installation of the GTA 5 Graphics Tweak for Linux Download and extra Linux. Then, double-click on the.run file. The GTA 5 Graphics Tweak icon will be displayed on your desktop. Please note that this application requires internet access in order to download the settings.xml file. How to use Press the Open button to open the GTA 5 Graphics Tweak Settings window. Then, check the different components and apply the tweaks that you like. You can check them one at a time or at multiple. The application has a few ti away. They are displayed in order to help you apply a few tweaks in the game. [PROTIP] The Total RAM Memory Counter is displayed in order to help you to adjust the amount of RAM that will be allocated to the game in case y have tweaked everything, you can select the Save button. Then, press OK to save your custom settings. You can also double-click on the Settings Window icon to change the settings. However, the changes are not saved by defa changes. You can verify the new settings by pressing the Open button. Please note that this application features a built-in Help section that will be very useful to you. This application features some settings that are not playing GTA 5, you should avoid too many actions while holding the W key. In order to avoid lags, you

#### **What's New In GTA 5 Graphics Tweak?**

Currently, GTA 5 Graphics Tweak is available for Windows users who use a NVIDIA or ATI graphics card. Running your PC in an ideal temperature range can improve game performance. The gaming temperature scale range goes up t avoid overheating can go all the way up to 99 degrees. GTA 5 Temperature Monitor will inform you when your PC gets too hot and force shut down or it will call you over the phone to let you know. When you are running the ga and refreshed every minute. The game overheating monitor works fine with all the resolutions and graphics features, including games with TV-Out. The GTA 5 Rooftop Field editor app is useful to create small hills, roads, an variety of shapes, sizes, colors, and even custom image textures. The application has rich features to support various file formats and supports layers. Once your creation is finished, you can save it to an image or a TXT Real-Time Traffic is a collection of various traffic-related features that help you better understand the game's traffic and plan your next missions accordingly. The application is designed to work with both the Los Santos Mugshots was developed to help the player browse mugshots and quickly look up real and fake person names. Whenever a new album is updated, the application will inform you. Description: Traffic for Los Santos is a powerful application that displays real-time traffic information in Los Santos. This application covers all 3 major cities: San Andreas, San Fierro and Las Venturas. The traffic information includes traffic light status, air qualit alternate routes, and street condition. Also included are icon previews showing the types of traffic vehicles and their directions. You can choose the map you would like to see, the traffic indicators, and the weather. Des for the Installatron Software Installer App for Android is designed to enable you to install any Android App or Android SDK Package on your Android device, via the Installatron App Installatron App Installatron is a user-f allows you to easily install: Android Apps, Android SDK, Android Studio and other Android Apps. Description:

#### **System Requirements:**

Minimum Specifications: Windows 10 or higher An Intel Core i5 or AMD Phenom II processor with a clock speed of at least 3 GHz 8 GB RAM NVIDIA GeForce GTX 760 with 2 GB video RAM Intel HD4000 graphics with 256 MB video RAM Recommended Specifications: An Intel Core i7 or AMD Athlon II X4 processor with a clock speed of at least 3.5 GHz 16 GB RAM NVIDIA GeForce GTX 970

[https://storage.googleapis.com/faceorkut.com/upload/files/2022/06/7nel3oqM5oCINETesv4c\\_08\\_5c4183a2331e8223ba7afb494ec5a275\\_file.pdf](https://storage.googleapis.com/faceorkut.com/upload/files/2022/06/7nel3oqM5oCINETesv4c_08_5c4183a2331e8223ba7afb494ec5a275_file.pdf) <https://biodenormandie.fr/open-ebook-reader-0-5-0-crack-activation-free-download-for-pc/> [http://www.tunlive.com/wp-content/uploads/Blank\\_Calculator\\_\\_Crack\\_Free\\_Registration\\_Code\\_Updated2022.pdf](http://www.tunlive.com/wp-content/uploads/Blank_Calculator__Crack_Free_Registration_Code_Updated2022.pdf) [https://adsocialnetwork.com/upload/files/2022/06/mXhItCWsPgKAdigXMLsP\\_08\\_5c4183a2331e8223ba7afb494ec5a275\\_file.pdf](https://adsocialnetwork.com/upload/files/2022/06/mXhItCWsPgKAdigXMLsP_08_5c4183a2331e8223ba7afb494ec5a275_file.pdf) [https://senelle.pl/wp-content/uploads/2022/06/Clock\\_Full\\_Product\\_Key\\_Download\\_March2022.pdf](https://senelle.pl/wp-content/uploads/2022/06/Clock_Full_Product_Key_Download_March2022.pdf) <https://fasbest.com/wp-content/uploads/2022/06/warjes.pdf> <https://hiking-tenerife.com/wordpress-uploader-with-product-key-download-march-2022/> <http://diamondtoolusa.com/toncut-product-key-download-for-pc/> [https://millicanreserve.com/wp-content/uploads/2022/06/Quick\\_Logo\\_Designer.pdf](https://millicanreserve.com/wp-content/uploads/2022/06/Quick_Logo_Designer.pdf) <http://pixelemon.com/openwith-org-desktop-tool-3264bit-latest-2022/> [https://iptvpascher.com/wp-content/uploads/2022/06/Secure\\_Delete\\_Files\\_\\_Download\\_2022.pdf](https://iptvpascher.com/wp-content/uploads/2022/06/Secure_Delete_Files__Download_2022.pdf) [https://eli-deal.com/wp-content/uploads/2022/06/cadkas\\_paper\\_wallet\\_generator.pdf](https://eli-deal.com/wp-content/uploads/2022/06/cadkas_paper_wallet_generator.pdf) <https://bookland.ma/2022/06/08/blockganalyticsdnsqueries-download/> [http://www.flexcompany.com.br/flexbook/upload/files/2022/06/jN4nEc8JfTMCYnoXbMtx\\_08\\_4f665e2ebb1f6988d4d7aa8943e77de6\\_file.pdf](http://www.flexcompany.com.br/flexbook/upload/files/2022/06/jN4nEc8JfTMCYnoXbMtx_08_4f665e2ebb1f6988d4d7aa8943e77de6_file.pdf) <http://dox.expert/?p=15652> <http://www.astrojan.nl/?p=3366> <http://www.kotakenterprise.com/wp-content/uploads/2022/06/zitann.pdf> [https://tecunosc.ro/upload/files/2022/06/KgNxVM2rfPmApuaghMo1\\_08\\_4f665e2ebb1f6988d4d7aa8943e77de6\\_file.pdf](https://tecunosc.ro/upload/files/2022/06/KgNxVM2rfPmApuaghMo1_08_4f665e2ebb1f6988d4d7aa8943e77de6_file.pdf) <https://skepticsguild.com/wp-content/uploads/2022/06/HyperFractal.pdf> [https://ahlihouse.com/wp-content/uploads/2022/06/Portable\\_Gmail\\_Notifier\\_Pro\\_\\_Crack.pdf](https://ahlihouse.com/wp-content/uploads/2022/06/Portable_Gmail_Notifier_Pro__Crack.pdf)